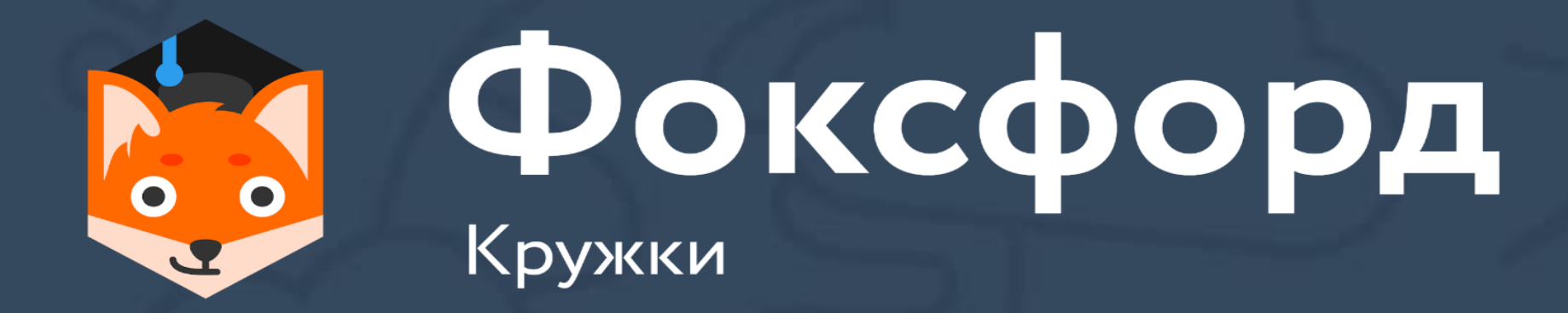

# **Кружок по программированию на Python Занятие №3**

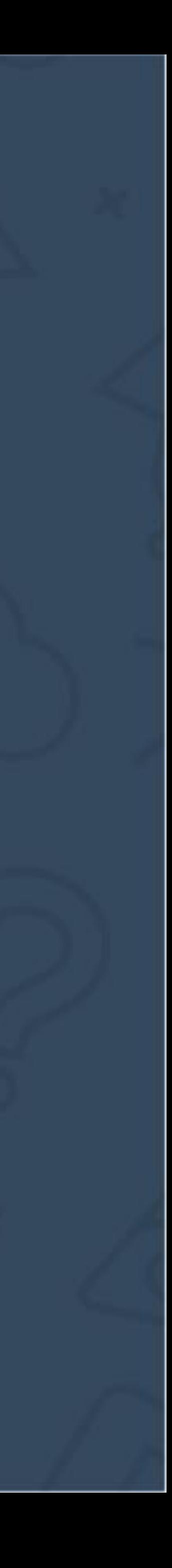

#### **Кружок по программированию на Python** Условный оператор

- Ветвление в программе
- Условная инструкция в Python
- Приоритеты операций в языке
- Логический тип (bool) в Python

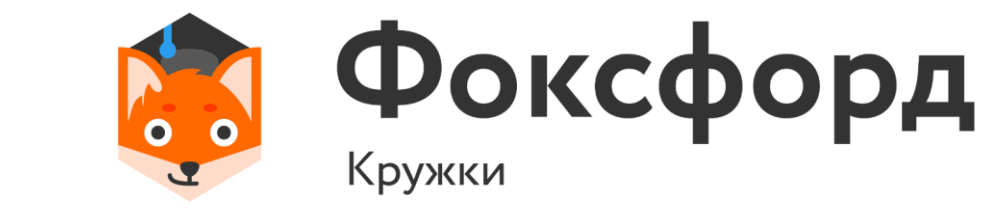

#### **Логические высказывания**

- Логическое высказывание утверждение, про которое возможно только сказать, истинно оно или ложно. Например:
- $4 = 2 H$
- $5 \leq 8$  да

$$
4==2
$$

$$
5<=8
$$

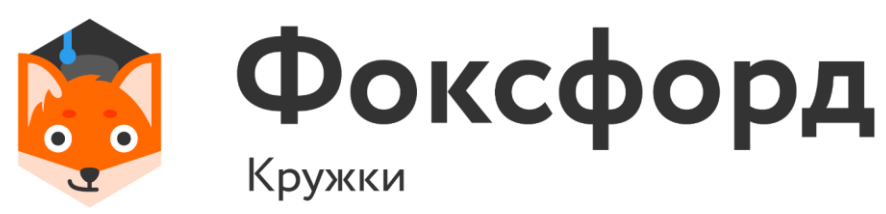

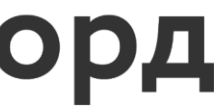

#### **Знаки отношений**

# < Меньше > Больше Меньше или равно >= Больше или равно Равно Не равно

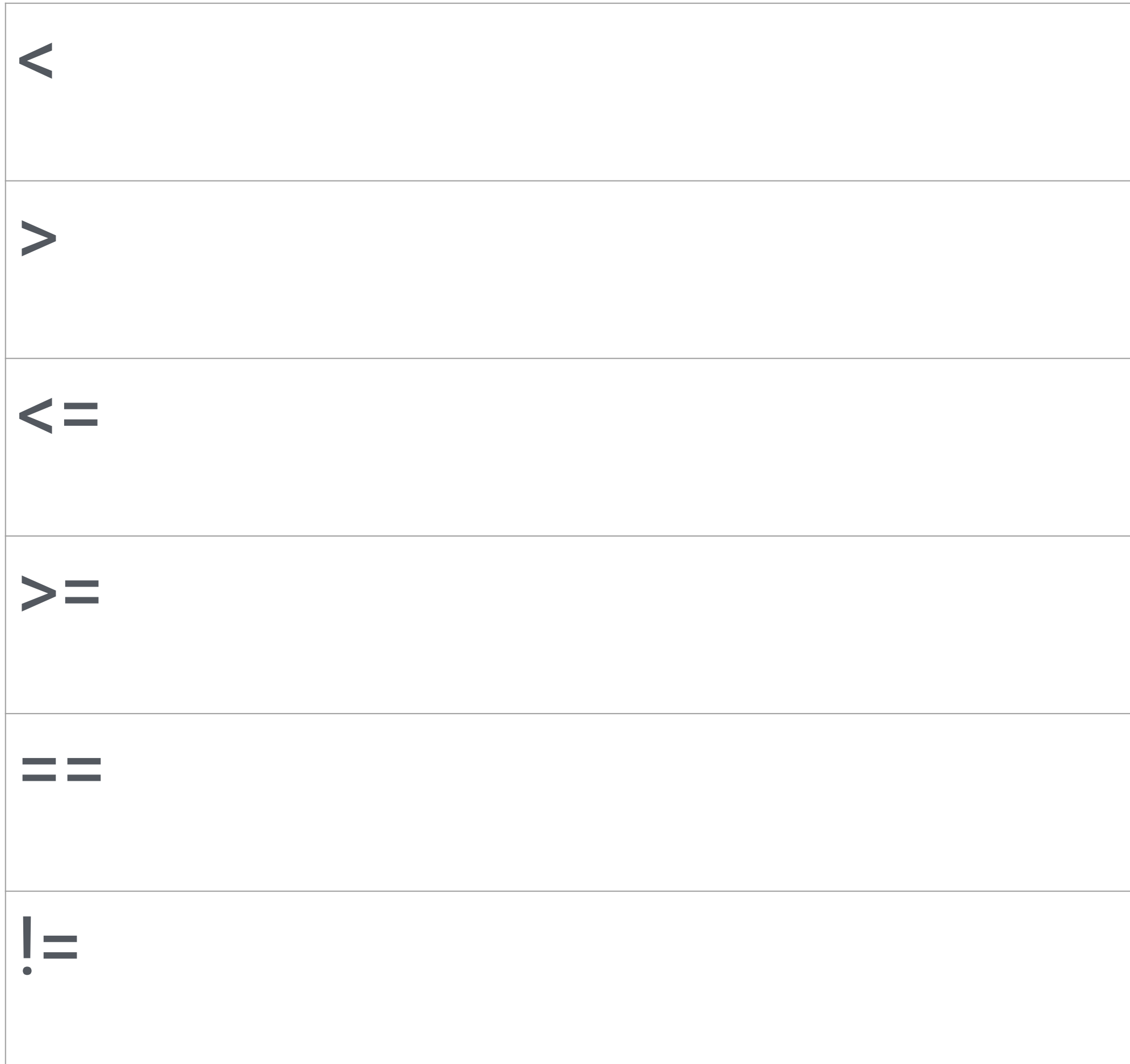

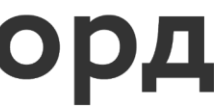

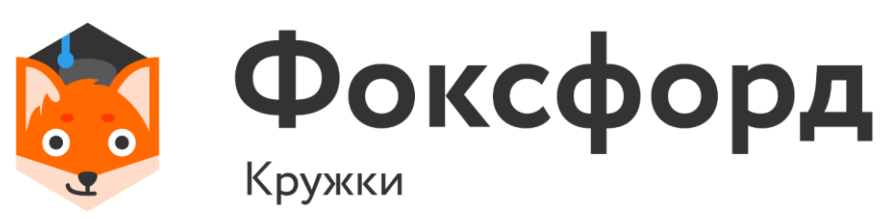

#### **Логические высказывания**

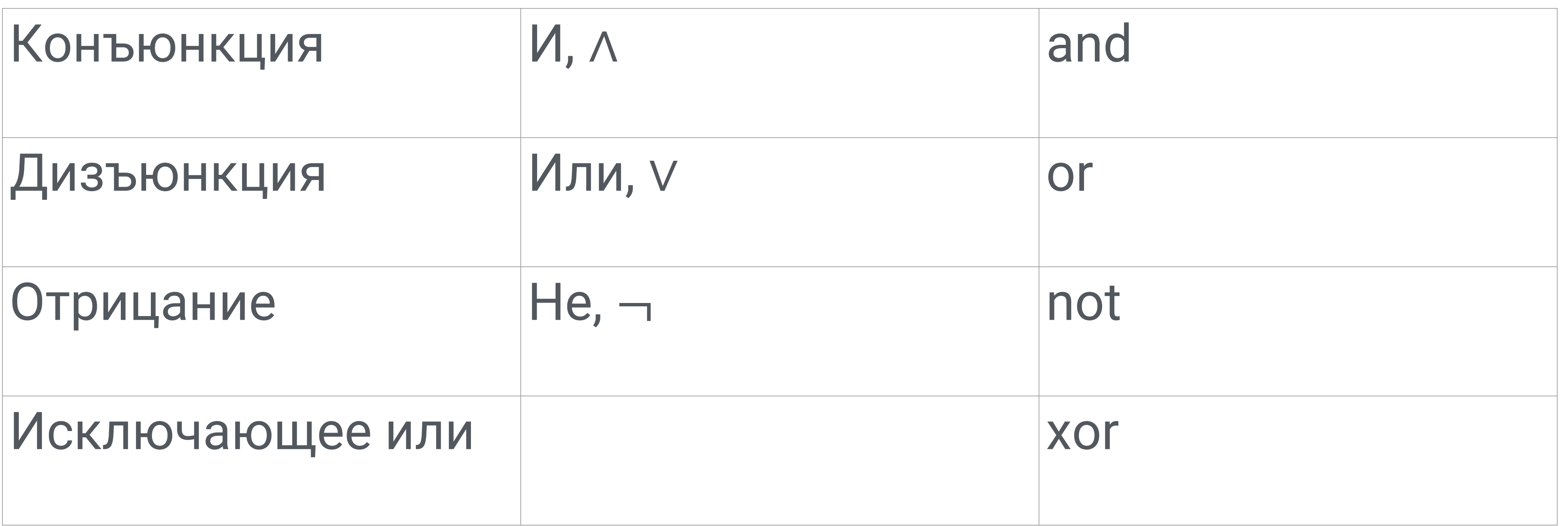

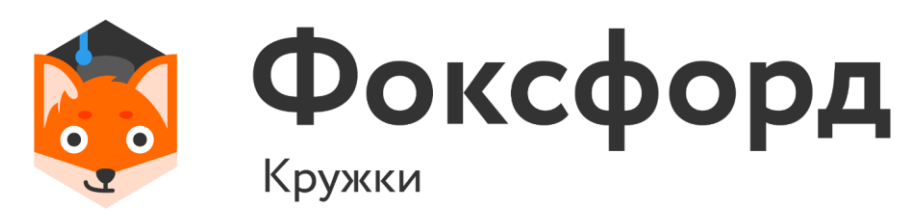

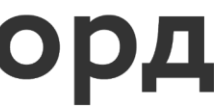

## **Условная инструкция в Python**

- if Условие:
- Блок инструкций 1
- else:
- Блок инструкций 2

ступ!

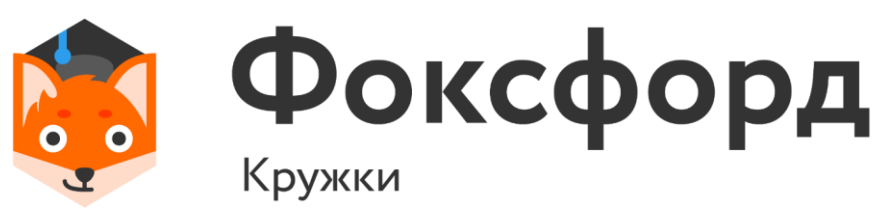

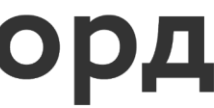

## **Условная инструкция в Python**

- if Условие:
- Блок инструкций 1
- else:
- Блок инструкций 2

'уп!

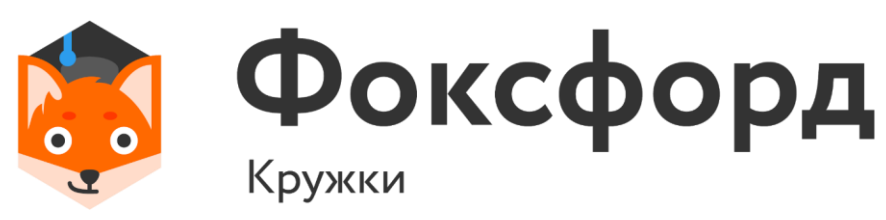

#### Отступы обозначают ветвление в программе.

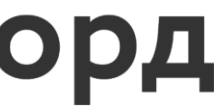

• Что, если нужно предусмотреть больше двух вариантов?

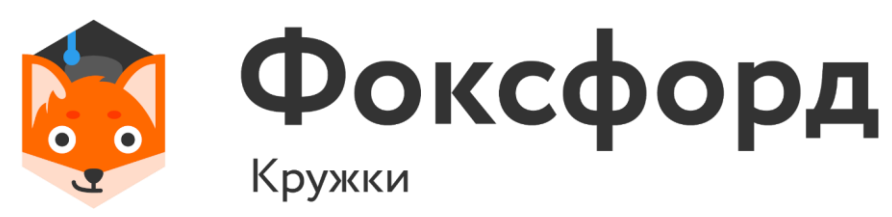

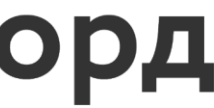

## **Условная инструкция в Python**

- Что, если нужно предусмотреть больше двух вариантов?
- if Условие1:
- Блок инструкций 1
- elif Условие2:
- Блок инструкций 2
- else:
- Блок инструкций 3

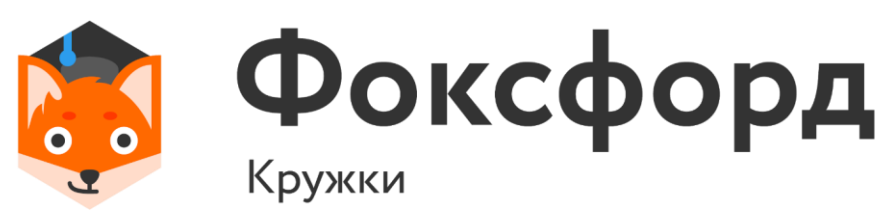

## **Условная инструкция в Python**

#### else if = elif

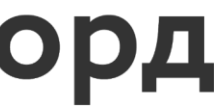

- Две сестры захотели выяснить, что из них старше. Помогите им это сделать.
- На вход даются два целых числа возраст каждой из сестёр. В ответе нужно вывести номер старшей сестры.

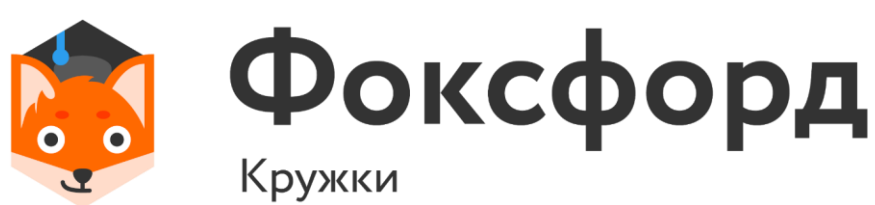

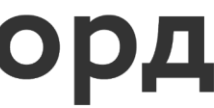

#### **Задача 1**

• else:

• print('Первая')

• print('Вторая')

- Две сестры захотели выяснить, что из них старше. Помогите им это сделать.
- $a, b = map(int, input().split())$
- 

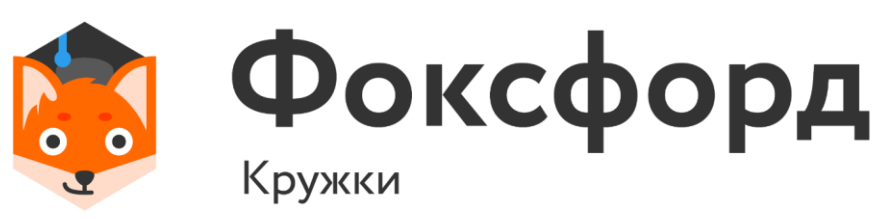

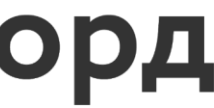

### **Задача 1**

 $\cdot$  if a>b:

# • Усложним задачу. Три сестры захотели выяснить, что из них

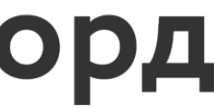

старше. Помогите им это сделать.

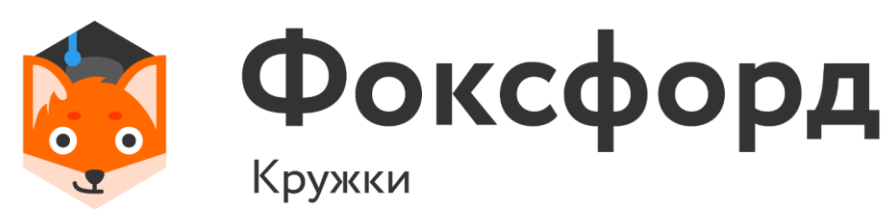

### **Задача 2**

# • Усложним задачу. Три сестры захотели выяснить, что из них

- старше. Помогите им это сделать.
- a, b,  $c = map(int, input().split())$
- 

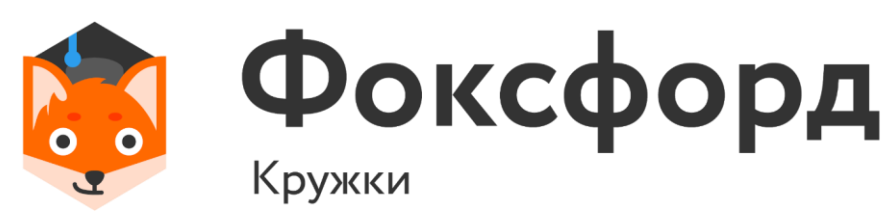

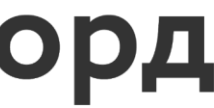

• if a>b and a>c:

• elif b>c:

• print('Вторая')

• print('Третья')

• else:

• print('Первая')

## **Задача 2**

- Приоритет :
- 1. ОТНОШЕНИЯ  $(<, >, < =, > =, ==, !=)$
- 2. not (отрицание, «не»)
- 3. and (конъюнкция, «и»)
- 4. or (дизъюнкция, «или»)

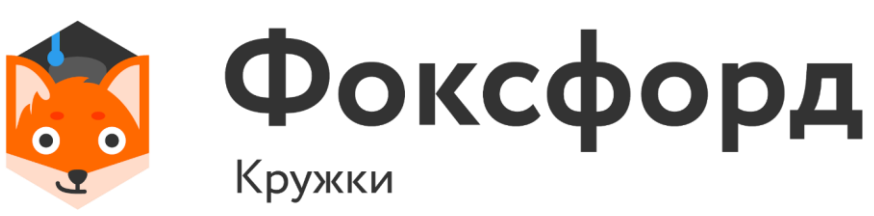

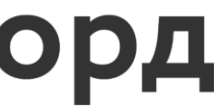

#### **Приоритет операций**

- (демоверсия ЕГЭ-2019, задача C1)
- На обработку поступает натуральное число, не превышающее 10<sup>9</sup>. Нужно написать программу, которая выводит на экран минимальную чётную цифру этого числа. Если в числе нет чётных цифр, требуется на экран вывести «NO». Программист написал программу неправильно.

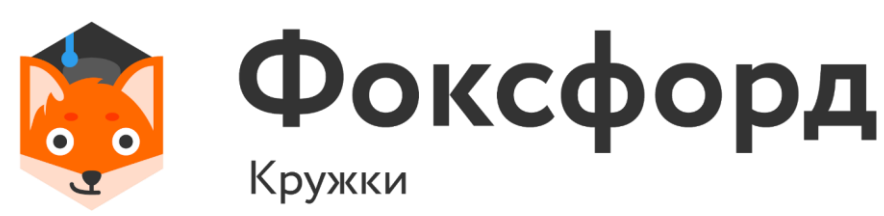

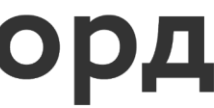

```
N = int (input())minDigit = N % 10
while N > 0:
  digit = N % 10
  if digit \frac{1}{2} == 0:
    if digit < minDigit:
      minDigit = digitN = N / 10if minDigit == 0:
  print("NO")else:
  print (minDigit)
```
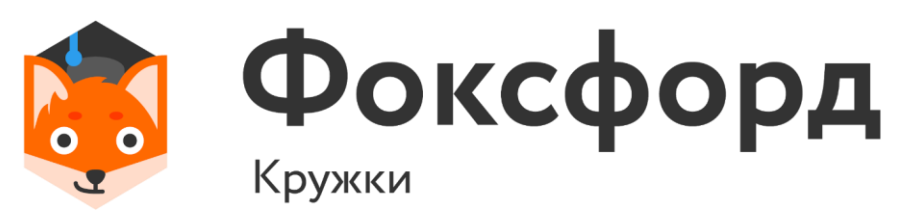

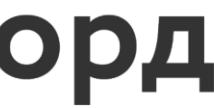

 $N = int (input())$  $minDigit = N$  % 10 while  $N > 0$ : digit =  $N$  % 10 if digit  $\frac{1}{2}$  == 0: if digit < minDigit:  $minDigit = digit$  $N = N / 10$ if minDigit  $== 0:$  $print("NO")$ else: print (minDigit)

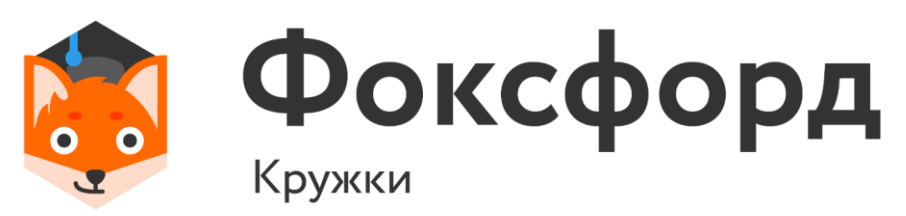

![](_page_16_Picture_3.jpeg)

```
N = int (input())minDigit = N % 10
while N > 0:
  digit = N % 10
  if digit \frac{1}{2} == 0:
    if digit < minDigit:
      minDigit = digitN = N / 10if minDigit == 0:print("NO")else:
  print (minDigit)
```
![](_page_17_Picture_2.jpeg)

#### minDigit = 10

#### if minDigit  $== 10$

![](_page_17_Picture_5.jpeg)

- Красная Шапочка часто навещает свою бабушку. Но она очень боится, что рано или поздно ее бабушку опять навестит волк. Поэтому она решила договориться с Лесничим об охране бабушки. Лесничий согласился охранять бабушку за 10 пирожков.
- Узнав об этом, волк сказал Красной Шапочке, что ей совершенно незачем тратить пирожки на Лесничего. За половину тех пирожков, которые Красная Шапочка несет бабушке, Волк пообещал не трогать ее. • Требуется определить, сколько пирожков Красная Шапочка
	- сможет донести до бабушки.

Фоксфорд

![](_page_18_Picture_6.jpeg)

- $\cdot$  h=int(input())
- $\cdot$  if h  $\leq$   $=$   $20$ :
- print(h//2)
- else:
- print(h-10)

![](_page_19_Picture_6.jpeg)

#### $n = int(input())$ print(n -min(10, n//2))

![](_page_19_Picture_8.jpeg)

• Шахматная ладья ходит по горизонтали или вертикали. Даны две различные клетки шахматной доски, определите, может ли

![](_page_20_Picture_8.jpeg)

![](_page_20_Picture_9.jpeg)

- ладья попасть с первой клетки на вторую одним ходом.
- клетки, потом для второй клетки.
- 

• Программа получает на вход четыре числа от 1 до 8 каждое, задающие номер столбца и номер строки сначала для первой

• Программа должна вывести YES, если из первой клетки ходом ладьи можно попасть во вторую или NO в противном случае.

- $a1=int(input))$
- $\cdot$  b1=int(input())
- a2=int(input())
- b2=int(input())
- if  $a1 == a2$  or  $b1 == b2$ :
- print('YES')
- else:
- print('NO')

![](_page_21_Picture_9.jpeg)

![](_page_21_Picture_10.jpeg)

# Спасибо за внимание!

![](_page_22_Picture_1.jpeg)

![](_page_22_Picture_2.jpeg)